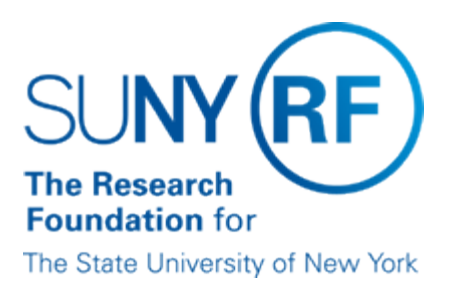

# **Two, Three, and Four Way Matching**

### **What is Matching?**

Matching is a process performed for goods and services ordered through a purchase order that takes place during the online invoice approval process. Invoices are matched to purchase orders (2 way matching), receiving information (3 way matching), and inspection information (4 way matching) as applicable. The invoices must meet matching tolerances or a hold is placed on the invoice and payment cannot be made until the hold is resolved or manually released. Refer to ["Tolerances](https://portal.rfsuny.org/portal/page/portal/procedures/ap_tolerances_pro.pdf)" and "[Invoice Holds"](https://www.rfsuny.org/media/RFSUNY/Procedures/ap_invoice-holds_pro.pdf) for more information.

The default setting for all invoices is 2 way matching, if 3 or 4 way matching is required it must be set on each purchase order when it is created.

#### **2 Way Matching Process**

In the 2 way matching process quantity and amount on the invoice are matched to the quantity and amount on the corresponding purchase order. The following table outlines the 2 way matching process:

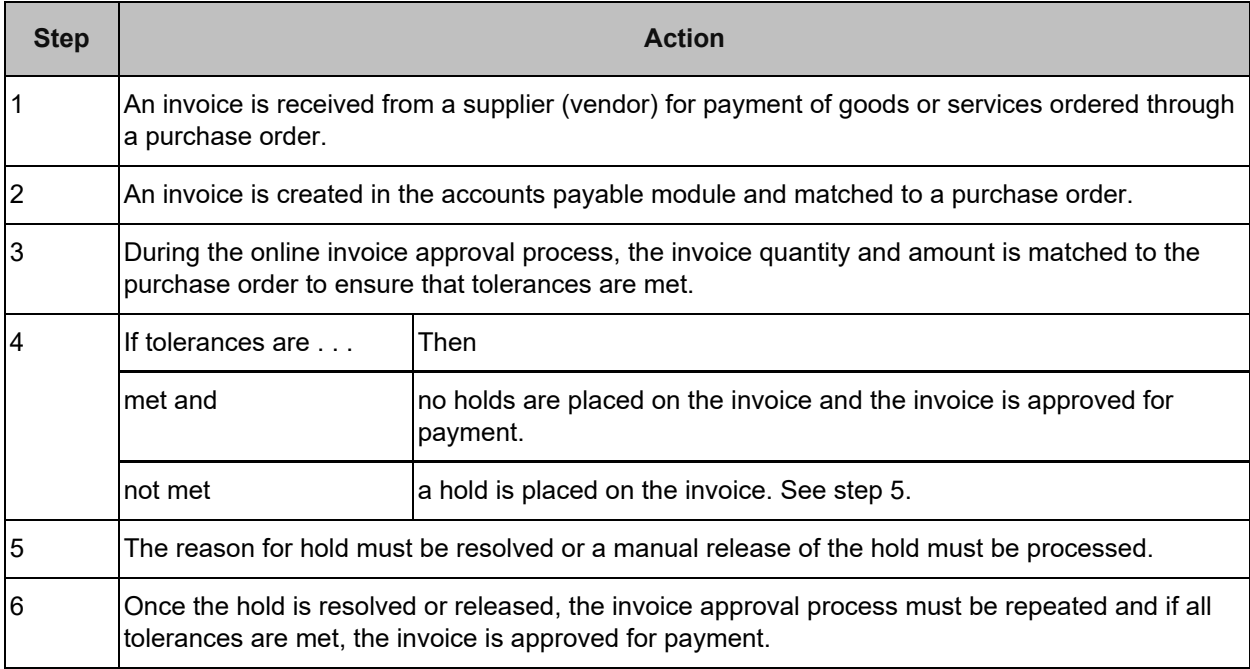

#### **3 Way Matching Process**

The 3 way matching process is used when an operating location is using online receiving. In 3 way matching an invoice is matched to the corresponding purchase order for quantity and amount and to receiving information. The following table outlines the 3 way matching process:

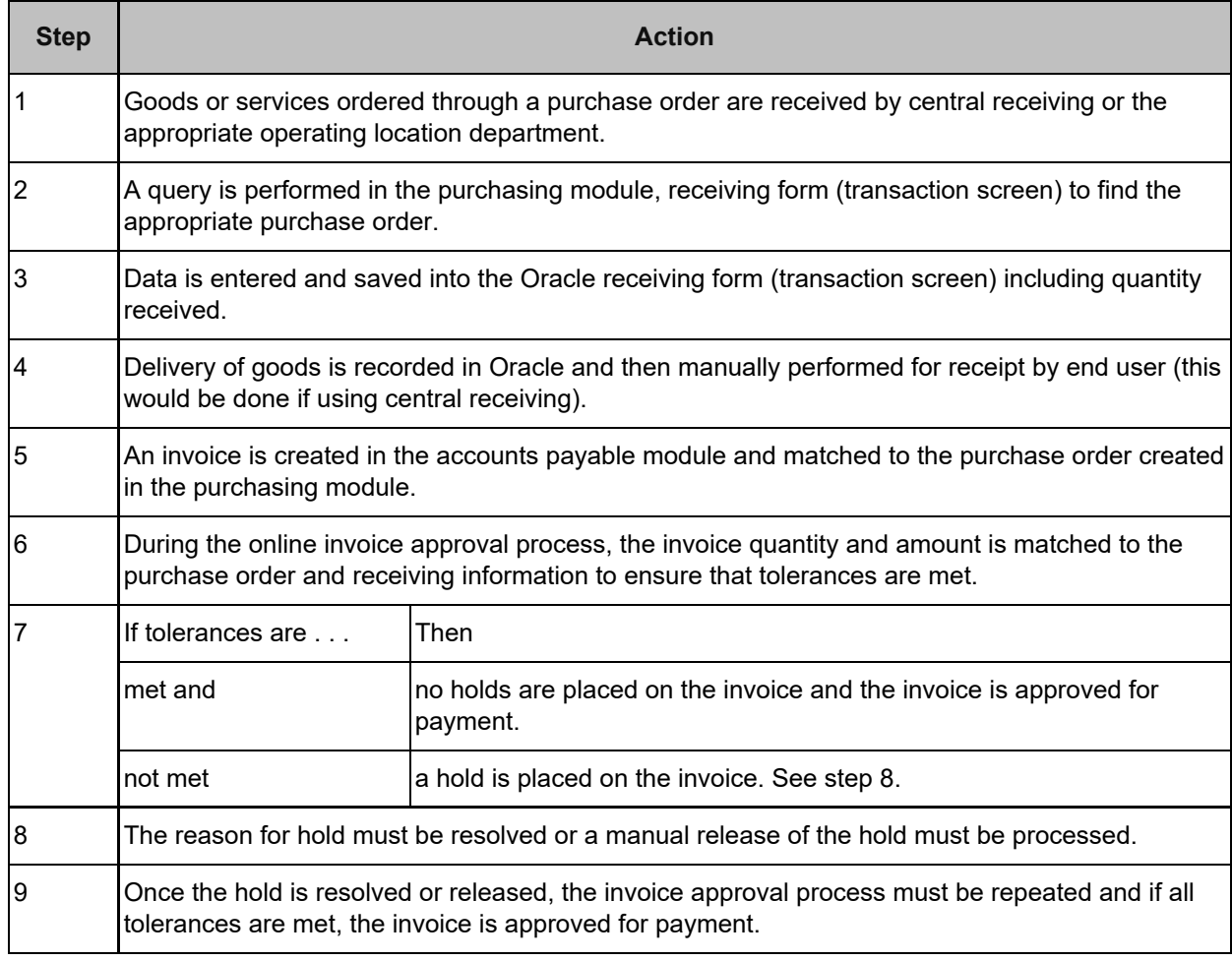

## **4 Way Matching Process**

The 4 way matching process is used when an operating location is using online receiving and inspection. In 4 way matching an invoice is matched to the corresponding purchase order for quantity and amount, receiving, and inspection information. The following table outlines the 4 way matching process:

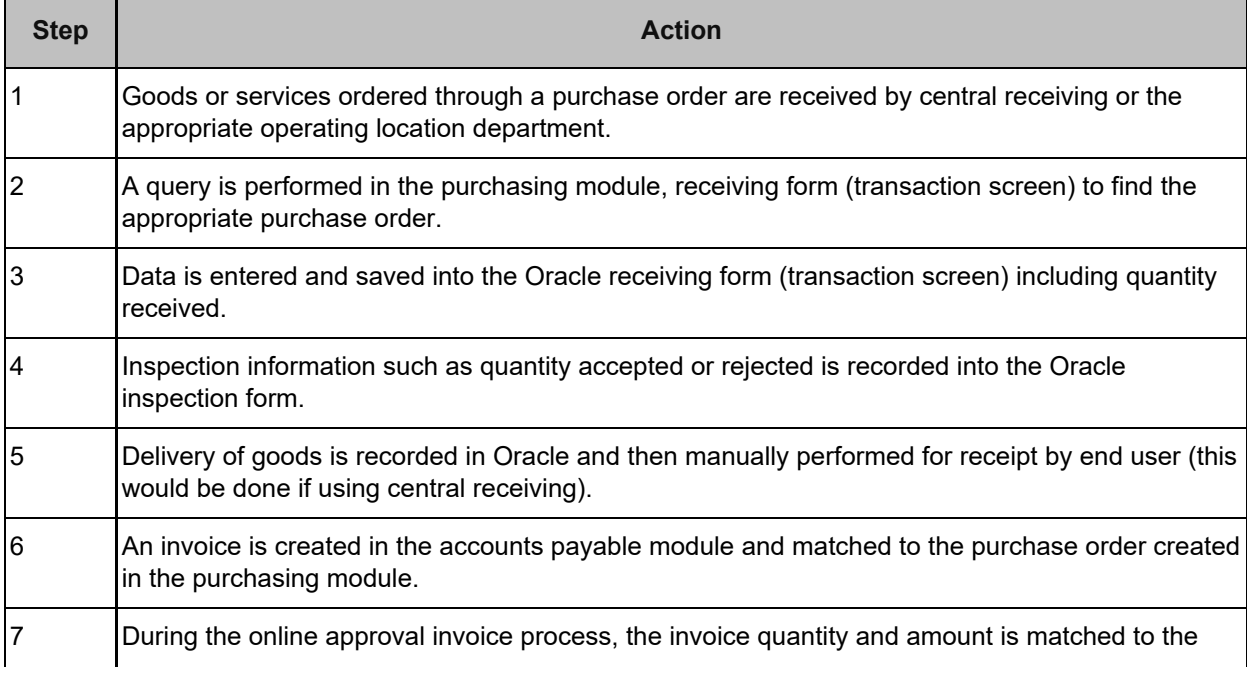

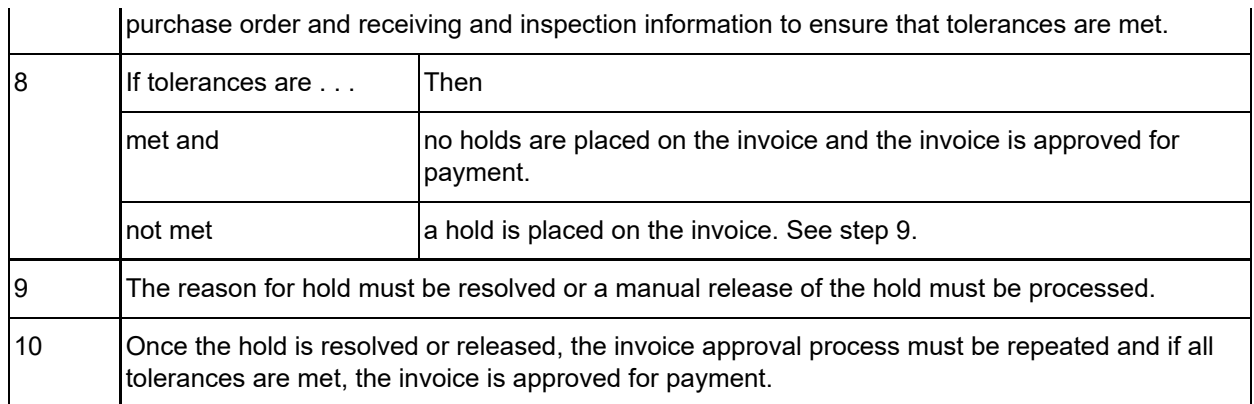

#### **Feedback**

Was this document clear and easy to follow? Please send your feedback to [webfeedback@rfsuny.org](mailto:webfeedback@rfsuny.org).

Copyright © 2011 The Research Foundation of State University of New York